#### JPA Diagram 0.5.0 Release Review

# eclipse

Planned Review Date: TBD Communication Channel: wtp-incubator-dev@eclipse.org Stefan Dimov

## Introduction

 JPA Diagram Editor is an Eclipse editor meant to easily create, view and edit JPA domain models in form of diagrams.

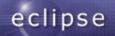

### Features

- Manipulates JPA domain models by creating/editing diagrams
- Light and Easy (see tool usability section)
- Integration with existing tools
  - Uses Dali API
  - Integrated with JPA details view
  - Integrated with validation

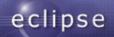

## Non-Code Aspects

- Project site: http://wiki.eclipse.org/JPA\_Diagram\_Editor\_Project
- WTP Incubator forum used: http://www.eclipse.org/forums/index.php?t=thread&frm
- JPA Diagram Editor can be accessed through:
  - p2 repository:

http://download.eclipse.org/webtools/incubator/repositor

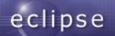

## Non-Code Aspects (continued)

- Getting started with JPA Diagram Editor tutorial: http://wiki.eclipse.org/JPA\_Diagram\_Editor\_Project\_T
- Demo recording:

http://www.youtube.com/watch?v=xZf6pOHX178

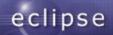

## Non-Code Aspects (continued)

- Hudson build server setup: https://hudson.eclipse.org/hudson/view/WTP/job/cbi-w
- JUnit tests performed on build server: https://hudson.eclipse.org/hudson/view/WTP/job/cbi-w

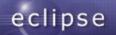

## **APIs**

- There is no API code in 0.5 release
- In 0.5 release all the code is in 'internal' packages
- Based on community requirements some of the code may become API in future

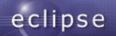

## Architectural Issues

- JPA Diagram Editor is built on top of the Graphiti framework
- The architecture is inherited from the last two releases of the SAP NetWeaver Developer Studio
- Registering of JPA entities in persistence.xml is an issue since it causes silent replacement of java persistence objects – Eclipse bug #257530

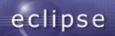

# **Tool Usability**

- The JPA Diagram Editor is a tool designed to be usable as much as possible by JPA developers. It's aligned with the modern GUI requirements as follows:
  - Light supports only the most important features, like creating, editing and deleting of Java entities, attributes and relations
  - Avoids usage of dialogs and wizards as much as possible
  - Uses defaults during creation of new objects as much as possible
  - Uses direct editing into the diagram
  - Easy refactoring through direct editing and context menus

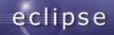

#### End-of-Life

 Since this is the first release this section is not relevant

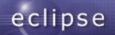

## Bugzilla

- 64 total bugs reported
- 48 fixed for 0.5 release

| Status         |             |         |           |          |           |          |           |
|----------------|-------------|---------|-----------|----------|-----------|----------|-----------|
|                |             |         | NEW       | ASSIGNED | RESOLVED  | CLOSED   | Total     |
| Target Milesto |             |         | 4         |          | 2         | 2        | 8         |
|                | tone        | 0.5 RC1 |           |          | <u>14</u> |          | 14        |
|                |             | 0.5 RC2 |           |          | <u>14</u> | <u>4</u> | <u>18</u> |
|                |             | 0.5 RC3 |           |          | Z         | 1        | <u>8</u>  |
|                |             | 0.5 RC4 |           | <u>1</u> | <u>4</u>  |          | <u>5</u>  |
|                |             | 0.7 M1  | <u>10</u> | <u>1</u> |           |          | 11        |
|                |             | Total   | <u>14</u> | 2        | <u>41</u> | Z        | <u>64</u> |
| Status         |             |         |           |          |           |          |           |
| Severity       |             |         | NEW       | ASSIGNED | RESOLVED  | CLOSED   | Total     |
|                | major       |         |           |          | 2         | 3        | <u>5</u>  |
|                | normal      |         | 1         | 2        | <u>32</u> | 1        | 36        |
|                | minor       |         |           |          | <u>3</u>  | 1        | 4         |
|                | trivial     |         | <u>3</u>  |          | 2         |          | <u>5</u>  |
|                | enhancement |         | <u>10</u> |          | 2         | 2        | <u>14</u> |
|                | Total       |         | <u>14</u> | 2        | <u>41</u> | Z        | <u>64</u> |

#### as of Nov 11<sup>th</sup>, 2010

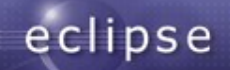

## Standards

- JPA 1.0
- JPA 2.0 The editor is enabled for JPA 2.0 projects, but it should be used to visualize JPA 1.0 compliant entities

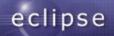

# **UI Usability**

- The UI complies with Eclipse UI guidelines
- The strings visible by the end-user are externalized

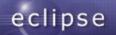

## Schedule

- Initial contribution August 11-th, 2010
- 0.5 RC1 August 18<sup>th</sup>, 2010
- 0.5 RC2 September 15<sup>th</sup>, 2010
- 0.5 RC3 October 19<sup>th</sup>, 2010
- 0.5 Release December 1<sup>st</sup>, 2010
- 1.0 Release planned for Indigo (as part of Dali)

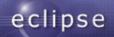

# Communities

- Conferences:
  - Eclipse Con 2010 poster
  - Eclipse Summit Europe 2010 poster and talk
  - Eclipse Con 2011 proposals for poster and talk submitted
- Blog entries about the project RCs
- Active Forum
- Bugzilla: external input

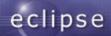

# IP Log

- The project leadership verifies that the Eclipse IP policies and procedures have been followed.
- The projects IP Log can be found here: ...

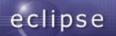

## **IP** Issues

- The EMO explicitly asks during the Release Review if any Member would like to assert that this release infringes their IP rights.
- If so, the EMO and the project will follow the Eclipse IP Policy in discussions with that Member.

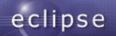

## **Credits and Kudos**

- Thanks to my colleagues from SAP:
  - Kaloyan Raev
  - Petya Sabeva
  - Alexander Silgidjian
  - Georgi Gerginov
  - Kiril Mitov (ex-colleague)
- Thanks to all the Oracle developers and QAs who opened a lot of bugs in Eclipse bugzilla
- Thanks to all the others who were interested in JPA Diagram Editor and helped us with their feedback

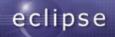